März/April/Mai 2006 www.tecChannel.de

**Alles zum Heft: Vollversion VMware Player** 

TRCCH COMPACT KOMPENDIUM FÜR IT-PROFIS

**PC-WE** 

**SONDERHEFT** 

# 100 Regeln für eine Fiir Admins & Power-User

€ 10.90 Österreich € 12,00 Benelux € 12,55<br>Schweiz SFR 21,80 Benelux € 12.55

. PCs, Server und Netzwerk voll im Griff

· Weniger Ärger im Unternehmen

#### Aware **Mehr** kostenlos! **Sicherheit**

- · Sicher surfen mit **VMware Player**
- VPN mit Windows 2003 und XP
- SSH mit der Fritz!Box

# **Mehr Leistung**

- RAID optimal konfigurieren
- · Akkulebenszeit verlängern
- · 20 geprüfte Plug-ins für **IE und Firefox**

### **VMware Player** für Windows und Linux

Voll funktionsfähiges Live-Betriebssystem<br>zum sicheren Surfen

**VMware Workstation 5.5** zum Testen für Windows und Linux INFO-PROGRAMM: Die CD enthält keine Jugend beeintrachtigenden Inhalte

Imwore

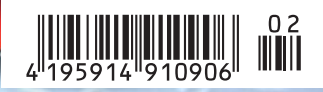

#### **Impressum**

Chefredakteur: Michael Eckert (verantwortlich, Anschrift der Redaktion) Stellv. Chefredakteur / CvD: Albert Lauchner Grafik: stroemung, Michael Oliver Rupp, Yvonne Reittinger, Bernd Maier-Leppla Titelgestaltung: Twentyfirst Communications **Redaktion tecCHANNEL:** Lyonel-Feininger-Straße 26, 80807 München, Tel.: 0 89/3 60 86-897, Fax: -878 Homepage: www.tecChannel.de, E-Mail: feedback@tecChannel.de Autoren dieser Ausgabe: Jürgen Donauer, Bernhard Haluschak, Mike Hartmann, Moritz Jäger, Malte Jeschke, Albert Lauchner, Sascha Lorenz, Christian Vilsbeck, Thomas Wölfer Schlussredaktion: Claudia Feige **Copyright:** Das Urheberrecht für angenommene und veröffentlichte Manuskripte liegt bei der IDG Business Verlag GmbH. Eine Verwertung der urheberrechtlich geschützten Beiträge und Abbildungen, vor allem durch Vervielfältigung und/oder Verbreitung, ist ohne vorherige schriftliche Zustimmung des Verlags unzulässig und strafbar, soweit sich aus dem Urheberrechtsgesetz nichts anderes ergibt. Eine Einspeicherung und/oder Verarbeitung der auch in elektronischer Form vertriebenen Beiträge in Datensysteme ist ohne Zustimmung des Verlags nicht zulässig. **Titelfoto, CD-Cover:** Thomas Krenn AG **Anzeigen:** Anzeigenleitung: Dirk Limburg,

Tel.: 0 89/3 60 86-871 Leitung Anzeigendisposition: Rudolf Schuster, Tel.: 0 89/3 60 86-135, Fax: -99135 Digitale Anzeigenannahme: Manfred Aumaier, Tel.: 0 89/3 60 86-602, Andreas Mallin, Tel.: 0 89/3 60 86-603

#### **Vertrieb / Produktion:**

Vertrieb: Josef Kreitmair (leitend), Katrin Elsler Vertriebsmarketing: Peter Priewasser (leitend), Stefanie Kusseler Vertrieb Handelsauflage: MZV Moderner Zeitschriften Vertrieb, Breslauer Straße 5, 85386 Eching, Tel.: 0 89/3 19 06-0, Fax: -113, E-Mail: mzv@mzv.de, Website: www.mzv.de Produktionsleitung: Heinz Zimmermann **Druck:** Schoder Druck, Gutenbergstraße 12, 86368 Gersthofen **Haftung:** Eine Haftung für die Richtigkeit der Beiträge können Redaktion und Verlag trotz sorgfältiger Prüfung nicht übernehmen. Veröffentlichungen in tecCHANNEL-Compact erfolgen ohne Berücksichtigung eines eventuellen Patentschutzes. Warennamen werden ohne Gewährleistung einer freien Verwendung benutzt. Veröffentlichung gemäß § 8, Absatz 3 des Gesetzes über die Presse vom 8.10.1949: Alleiniger Gesellschafter der IDG Business Verlag GmbH ist die IDG Communications Verlag AG, München, eine 100-prozentige Tochter der IDG Inc., Boston, Mass., USA **Verlag:** IDG Business Verlag GmbH, Lyonel-Feininger-Straße 26, 80807 München, Tel.: 0 89/3 60 86-0, Fax: -118, Website: www.idg-verlag.de **Handelsregisternummer:** HR 99187 **Umsatzidentifi kationsnummer:** DE 811257800 **Geschäftsführer:** York von Heimburg **Group Publisher:** Stephan Scherzer **Verlagsleitung:** Frank Klinkenberg **Vorstand:** York von Heimburg, Keith Arnot, Pat Kenealy **Mitglieder der Konzerngeschäftsleitung:** Stephan Scherzer, Josef Lohner **Aufsichtsratsvorsitzender:** Patrick J. McGovern

Dieses tecCHANNEL-Compact wurde mit der Adobe Creative Suite CS produziert. tecCHANNEL-Compact erscheint im Verlag der PC-WELT. Zu unserer Verlagsgruppe gehören folgende Zeitschriften:

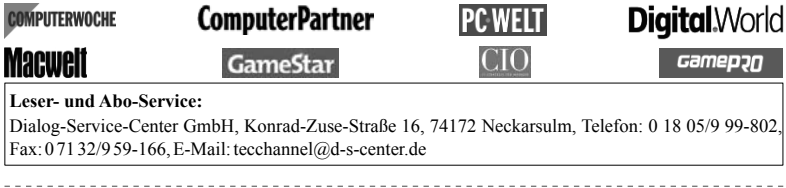

## **Inhalt**

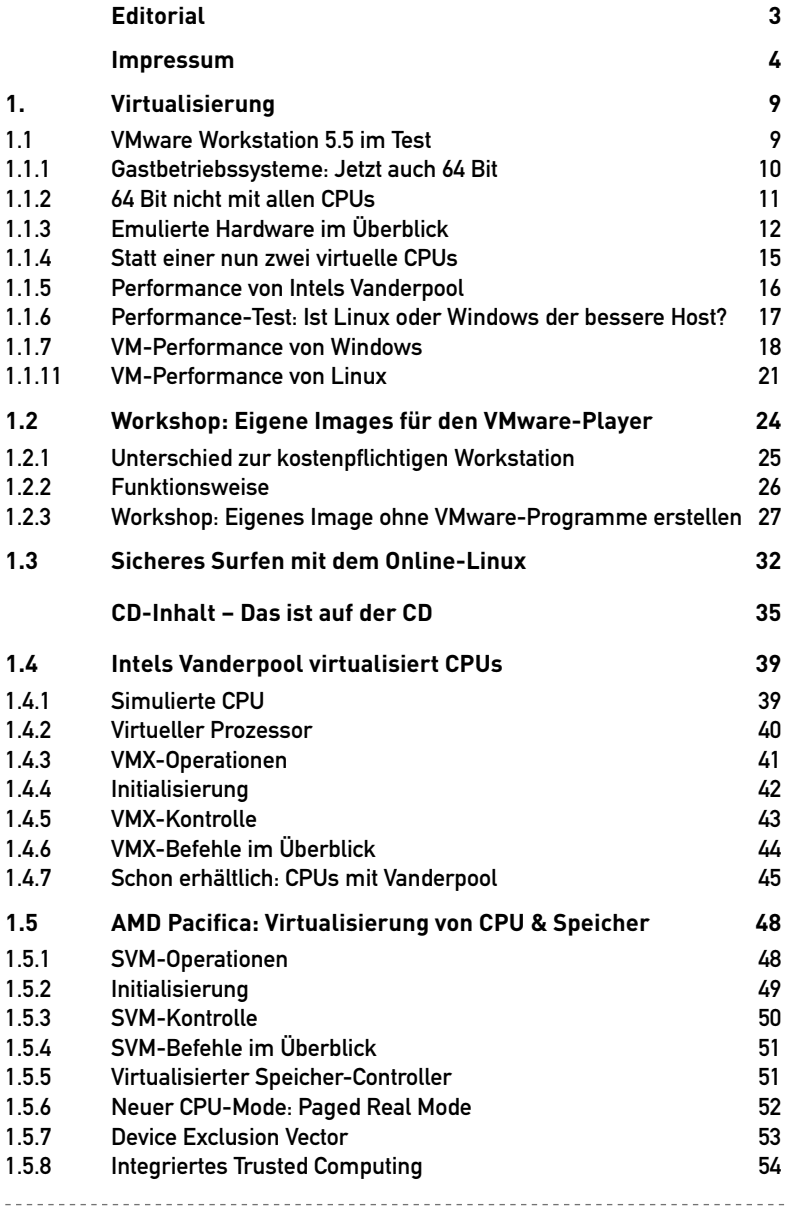

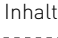

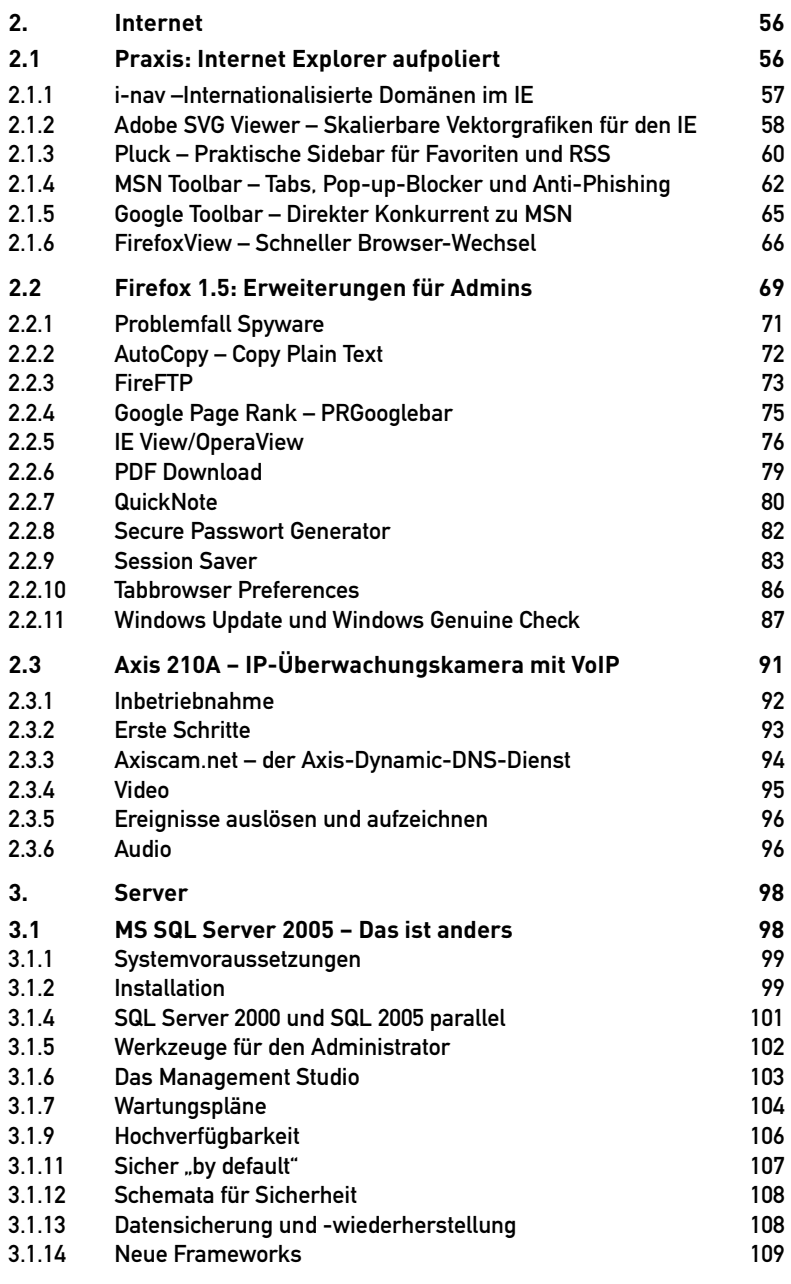

\_\_\_\_\_\_\_\_\_\_\_\_\_\_\_\_\_\_\_\_\_\_\_\_\_\_

---------------------------

<u>odoses</u>es

---------------------------------

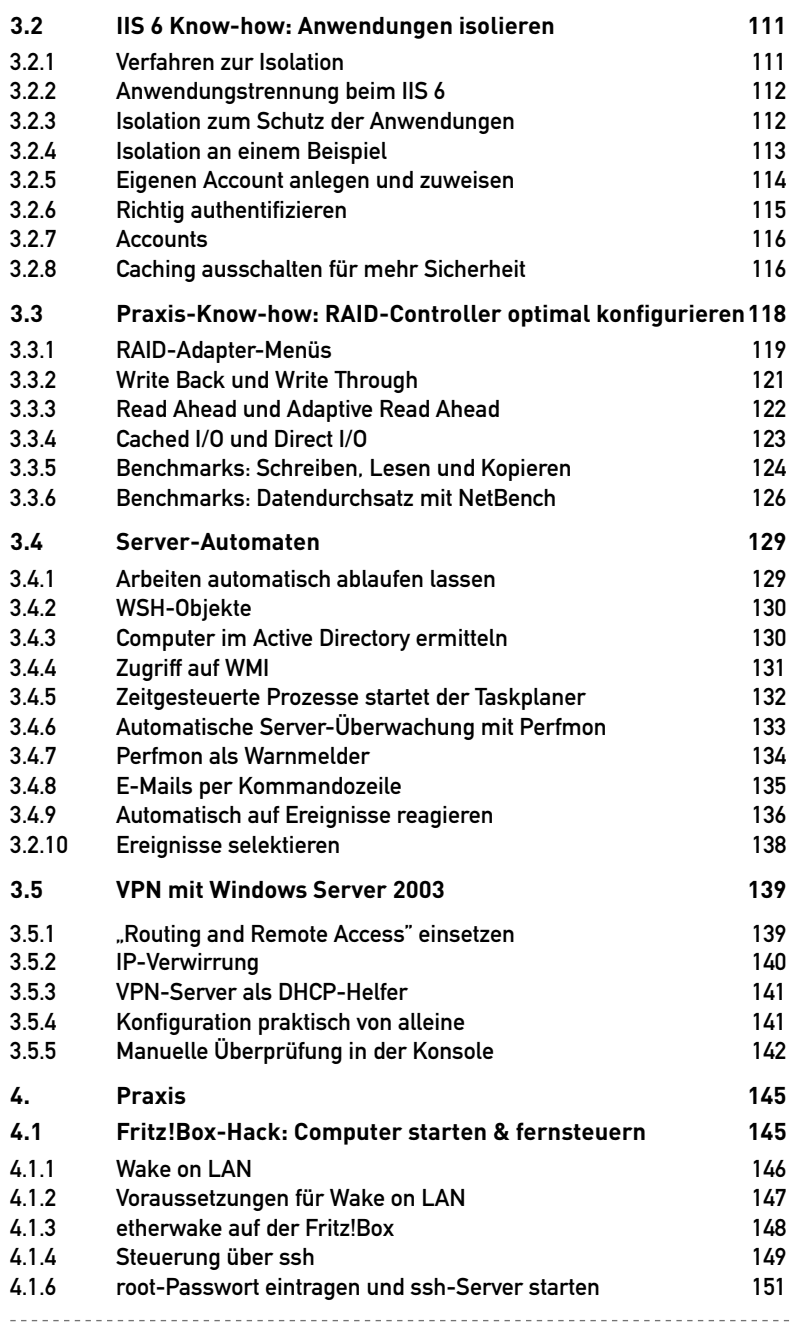

**Elevandria** 

# **1. Virtualisierung**

In Servern ist die Virtualisierung längst etabliert. Jetzt wird der Einsatz "virtueller Maschinen" auch in Desktop-PCs zunehmend interessanter. In eigenen abgesicherten Bereichen lassen sich nach Belieben Betriebssysteme und Anwendungen installieren oder testen - das eigentliche Betriebssystem auf dem PC bleibt trotzdem unangetastet. In diesem Kapitel zeigen wir Ihnen die Möglichkeiten der Virtualisierung - beispielsweise das sichere Surfen in einer virtuellen Maschine. Auf der CD finden Sie VMwares Player inklusive einer Browser-Appliance. Außerdem beinhaltet die CD eine Trial-Version von VMware Workstation 5.5. Somit können Sie selbst testen, ob die Virtualisierung für Ihre Zwecke von Nutzen ist.

#### **1.1 VMware Workstation 5.5 im Test**

VMwares neue Version Workstation 5.5 unterstützt neben 64-Bit-Betriebssystemen erstmals Multiprocessing sowie Intels Vanderpool. Wir testen die Features und vergleichen, ob Windows oder Linux das bessere Host-Betriebssystem ist.

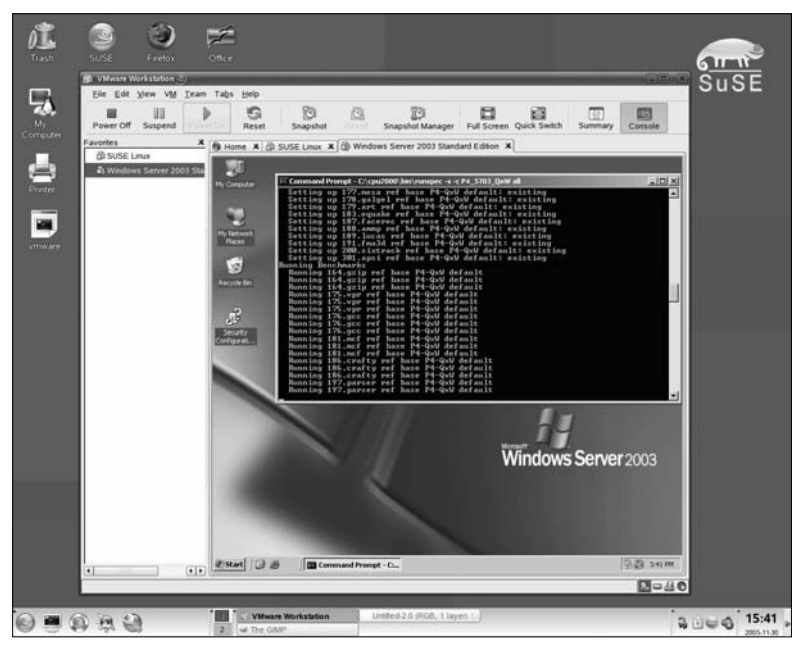

**VMware Workstation 5.5:** Im Bild sehen Sie, wie Windows Server 2003 in einer virtuellen Maschine läuft. Die VMware-Software selbst ist auf SUSE Linux 10.0 64 Bit installiert.